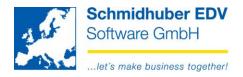

## <u>History</u>

With this program you are able to log changes for the desired basic data type. To activate the logging (history) you have to do the following steps.

Special programs => File management => Modification services => History basic data

| type                          |   | activated on | Changes | months    | active | check  |
|-------------------------------|---|--------------|---------|-----------|--------|--------|
| debtors (basic data)          | × | 31.07.2015   | 100 🗢   | 3 🜩       | <      | adjust |
| creditors (basic data)        | ¥ | 31.07.2015   | 100 🗢   | 3 🜩       | ✓      | adjust |
| debtors (banks)               | ¥ | 31.07.2015   | 100 🜩   | 3 🜩       | ✓      | adjust |
| creditors (banks)             | ¥ | 31.07.2015   | 100 🜩   | 3 🜩       | ✓      | adjust |
| User (Basic data)             | ¥ | 00.00.0000   | ÷       | <b>\$</b> |        |        |
| User (Rights)                 | ¥ | 00.00.0000   | ÷       | ÷         |        |        |
| credit limit (debtors)        | ¥ | 00.00.0000   | ÷       | <b>+</b>  |        |        |
| credit limit (creditors)      | V | 00.00.0000   | ÷       | <b> </b>  |        |        |
| general accounts (basic data) | V | 09.02.2016   | 100 🗢   | 3 🜩       | ✓      | adjust |

| Changes | number of data (changes) you want to log                                                                                                |
|---------|----------------------------------------------------------------------------------------------------|
| months  | How many months do you want to save the history?                                                                                        |
| active  | Activation of the history. On activation the whole basic data will be imported to the loggin table. So this process can take some time. |
| adjust  | All existing logged data will be deleted concerning to your current settings (changes/months).                                          |

## Schmidhuber EDV Software Gesellschaft m.b.H. | Schöpfleuthnergasse 22 | A-1210 Wien

| Tel +43 1 2700531 | office@schmidhuber.com | Bank Austria |           | IBAN AT111200000609482500 | Handelsgericht Wien | UID ATU15137509 |
|-------------------|------------------------|--------------|-----------|---------------------------|---------------------|-----------------|
| Fax +43 1 2700535 | www.schmidhuber.com    | KN 609482500 | BLZ 12000 | BIC BKAUATWW              | FN 59 084 p         | DVR 0932400     |

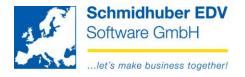

## To start the report for the logged changes go to

| 🕺 History - protocol 📃 |                      |          |            |   |  |  |  |  |
|------------------------|----------------------|----------|------------|---|--|--|--|--|
| type                   | debtors (basic data) |          |            |   |  |  |  |  |
| Protocol               | standard             | standard |            |   |  |  |  |  |
|                        |                      |          |            |   |  |  |  |  |
| date                   | 00.00.0000           | —        | 00.00.0000 | ¥ |  |  |  |  |
| account                |                      | -        |            |   |  |  |  |  |
| user                   |                      | _        |            |   |  |  |  |  |
| client                 |                      | _        |            |   |  |  |  |  |
| 1                      |                      |          |            |   |  |  |  |  |

Special programs => File management => Modification services => History protocol

| type     | Which data do you want to check? |
|----------|----------------------------------|
| protocol | type of the protocol             |
| date     | date from/to (optional)          |
| account  | account from/to (optional)       |
| user     | user number from/to (optional)   |
| client   | client number from/to (optional) |

## Schmidhuber EDV Software Gesellschaft m.b.H. | Schöpfleuthnergasse 22 | A-1210 Wien

| Tel +43 1 2700531 | office@schmidhuber.com | Bank Austria |           | IBAN AT111200000609482500 | Handelsgericht Wien | UID ATU15137509 |
|-------------------|------------------------|--------------|-----------|---------------------------|---------------------|-----------------|
| Fax +43 1 2700535 | www.schmidhuber.com    | KN 609482500 | BLZ 12000 | BIC BKAUATWW              | FN 59 084 p         | DVR 0932400     |